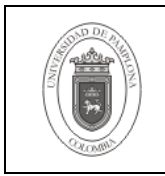

## **1. Objetivo y Alcance**

Detallar la realización de Export en Base de Datos Oracle9i.

Esta guía comprende los pasos necesarios para la realización de Export en Base de Datos Oracle9i.

## **2. Responsable**

El responsable de garantizar la adecuada aplicación y ejecución del presente documento, es el Coordinador Técnico de Base de Datos.

#### **3. Definiciones**

#### **3.1 Base de Datos**

Conjunto de datos relacionados que se almacenan de forma que se pueda acceder a ellos de manera sencilla, con la posibilidad de relacionarlos, ordenarlos en base a diferentes criterios, etc. Las Bases de Datos son uno de los grupos de aplicaciones de productividad personal más extendidos

#### **3.2 Oracle**

Es un sistema de gestión de base de datos relacional (o RDBMS por el acrónimo en inglés de Relational Data Base Management System), fabricado por Oracle Corporation.

Se considera a Oracle como uno de los sistemas de bases de datos más completos, destacando su: soporte de transacciones, estabilidad, escalabilidad, soporte multiplataforma.

Las demás definiciones que aplican para el presente documento se encuentran contempladas en la Norma **NTC ISO 9000:2000 Sistema de Gestión de la Calidad. Fundamentos y Vocabulario.**

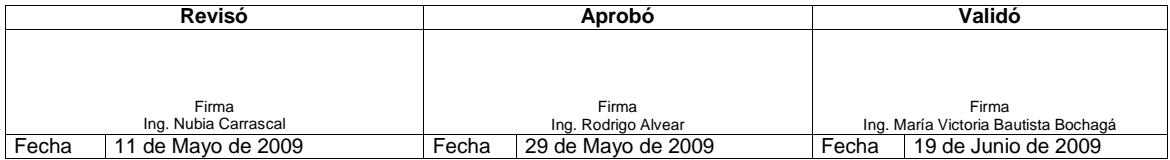

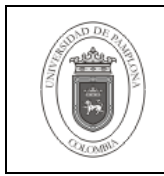

# **4. Contenido**

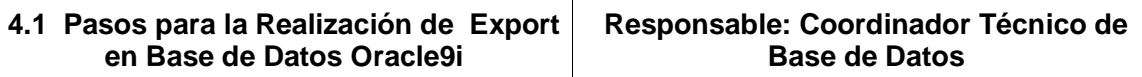

Para la realización de un export de la Base de Datos Oracle9i (con el fin de tomar un backup de los objetos de la Base de Datos al instante o para moverla a otra Base de Datos o sacar una copia), se usan básicamente dos modos. El modo de usuarios y el modo completo.

En el modo de usuarios se hace el export para los objetos de uno o más usuarios de la Base de Datos.

En el modo completo se realiza una copia de todos los objetos de todos los usuarios y objetos adicionales pertenecientes a la Base de Datos.

Para esto se cuenta con la utilidad export abreviada como exp mediante la línea de comandos.

Para realizar el export se procede como sigue:

Se detiene el servicio de la Base de Datos conectado como usuario sys

\$ ./sqlplus /nolog

SQL>connect sys/clave@sid as sysdba SQL>shutdown immediate

Después que ha bajado el servicio se inicia con modo restrictivo

SQL>startup restrict

Después que el servicio haya iniciado como restrictivo entonces se ejecuta la instrucción del export según el modo después de haber salido del sqlplus

SQL>exit

## • **Modo usuarios**

exp system/clave@sid file=archivo.dmp log=archivo.log owner=(lista\_usuarios)

Donde

**System** Es el usuario con el cual se exporta, puede ser otro usuario con los permisos para exportar objetos de los usuarios indicados.

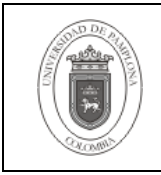

**Clave** La clave del usuario con el cual se hará el export.

**Sid** El identificador de la base o nombre utilizado para acceder a la Base de Datos.

**File=archivo.dmp** Nombre del archivo que guardara las instrucciones resultantes del export.

**Log=archivo.log** Nombre del archivo que contendrá el log del proceso de exportación.

**Owner=(lista\_usuarios)** Listado de nombres de usuarios que se exportaran separados por comas, en el caso de ser un solo usuario se omiten los paréntesis.

## • **Modo completo**

exp system/clave@sid file=archivo.dmp log=archivo.log full=yes

Donde

**System** Es el usuario con el cual se exporta, puede ser otro usuario con los permisos para exportar objetos de los usuarios indicados.

**Clave** La clave del usuario con el cual se hará el export.

**Sid** El identificador de la base o nombre utilizado para acceder a la Base de Datos.

**File=archivo.dmp** Nombre del archivo que guardara las instrucciones resultantes del export.

**Log=archivo.log** Nombre del archivo que contendrá el log del proceso de exportación.

**Full=yes** Parámetro que indica que se hará la exportación de todos los objetos de la Base de Datos.

Después de terminado el proceso entonces se coloca de nuevo la Base de Datos al modo sin restricciones.

\$ ./sqlplus /nolog

SQL>connect sys/clave@sid as sysdba SQL>alter system disable restricted session SQL>exit

## **5. Documentos de Referencia**

- **NTC ISO 9000:2000** Sistema de Gestión de la Calidad. Fundamentos y Vocabulario.

- **NTC ISO 9001:2000** Sistema de Gestión de la Calidad. Requisitos.
- **NTC GP 1000:2004** Norma Técnica de Calidad en la Gestión Pública.

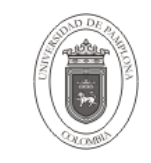

- **PAC-01** "Elaboración y Control de Documentos del Sistema de Gestión de la Calidad".

# **6. Historia de Modificaciones**

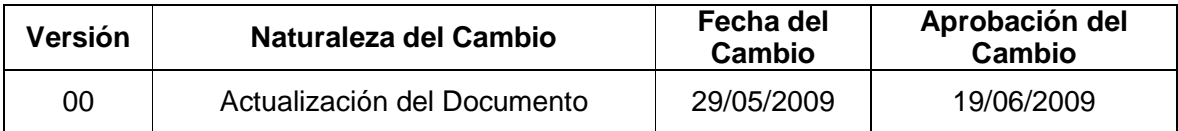

# **7. Administración de Registros**

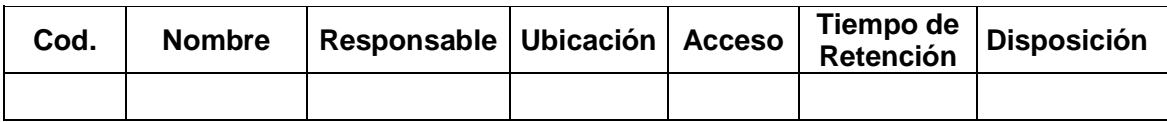

## **8. Anexos**

**"No aplica"**